# **Worksheet 1: Python and NumPy**

April 17, 2013

### **General Remarks**

- Deadline is **Tuesday, 23rd April 2013, 10:00**
- On this worksheet, you can achieve a maximum of 10 points.
- To hand in your solutions, send an email to
	- **–** Olaf (olenz@icp.uni-stuttgart.de; Wednesday, 14:00–15:30)
	- **–** Elena (minina@icp.uni-stuttgart.de; Wednesday, 15:45–17:15)
	- **–** Tobias (richter@icp.uni-stuttgart.de; Friday, 15:45–17:15)
- Attach all required files to the mailing. If asked to write a program, attach the *source code* of the program. If asked for a text, send it as PDF or in the text format. We will *not* accept MS Word files!
- The worksheets are to be solved in groups of two or three people. We will not accept hand-in-exercises that only have a single name on it.
- Die Übungen finden statt im CIP-Pool des Instituts für Computerphysik (ICP) im Pfaffenwaldring 27.

#### **Task 1.1 (4 points): Spring Pendulum**

Copy the Python program pendulum.py from the home page to your home directory.

The program simulates a spring pendulum, *i.e.* a mass  $(m =$ 1) that is coupled to a harmonic spring (spring constant  $k =$ 1), as shows in figure [1.](#page-0-0) Initially, the mass is displaced from the equilibrium position  $(x_0 = 0.3)$  and at rest  $(v_0 = 0)$ . The force that acts on the mass is  $F = -kx$ , the potential energy is  $E_{pot} = \frac{1}{2}$  $\frac{1}{2}kx^2$  and the kinetic energy  $E_{\text{kin}} = \frac{1}{2}mv^2$ . To simulate the pendulum, it uses a time step of  $dt = 0.1$ time units and simulates for  $t_{\text{max}} = 30$  time units. Let the frictional forces be negligible.

At the end, the program plots the position *x*, the total energy *E* and the energy components over the time.

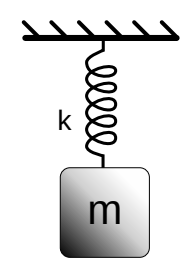

<span id="page-0-0"></span>Figure 1: Spring Pendulum

• 1.1.1 (2 points) Encapsulate the simulation of the pendulum into a class Pendulum that looks as follows:

```
class Pendulum:
  def \text{__init}_ (self, k, dt, x \text{__init} = 0.0, v \text{__init} = 0.0):
        # fill in
  def step(self):
        " " " Perform ␣ a ␣ single ␣ simulation ␣ time ␣ step. " " "
        # fill in
  def getEnergy ( self ) :
        \texttt{""} \texttt{Compute\_and\_return\_the\_energy\_components.} \texttt{""}# fill in
  def simulate (self, tmax):
        " " " Simulate<sub>u</sub>the<sub>u</sub> pendulum<sub>u</sub>up<sub>u</sub>to<sub>u</sub>tmax.
␣ ␣ ␣ ␣ ␣ ␣ Return ␣ the ␣ measurements ␣ as ␣ a ␣ NumPy ␣ array. " " "
        # fill in
```
- 1.1.2 (2 points) Extend the program such that it simulates two pendulums, one with  $k = 1.0$  and  $x_0 = 0.3$ , the other with  $k = 0.7$  and  $x_0 = 0.1$ . Let the program create a figure that shows four subplots:
	- **–** the positions *x* of both pendulums vs. time
	- **–** the total energy *E* of both pendulums vs. time
	- **–** the kinetic energy *E*kin of both pendulums vs. time
	- **–** the potential energy *E*pot of both pendulums vs. time

#### **Hint**

Use pydoc matplotlib.pyplot.subplot to get help on how to create the sub plots

## **Task 1.2 (6 points): Coupled Spring Pendulum**

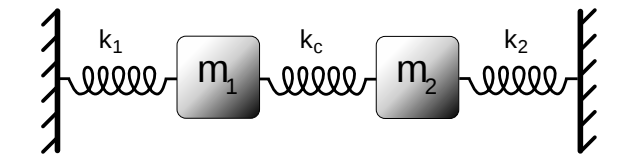

<span id="page-1-1"></span>Figure 2: Coupled Spring Pendulum (Sketch<sup>[1](#page-1-0)</sup> by  $j$ im.belk, CC-BY-SA 3.0)

In this task, the program from the previous task should be extended to simulate a coupled sping pendulum. A coupled spring pendulum consists of two masses  $m_1 = m_2 = 1$ , that are fixed between walls with three springs (spring constants  $k_1 = 1$ ,  $k_2 = 0.7$ ,  $k_c = 0.2$ ) as in figure [2.](#page-1-1) Let the gravitation and frictional forces be negligible.

<span id="page-1-0"></span> $^1$ [http://en.wikipedia.org/wiki/File:Coupled\\_Harmonic\\_Oscillator.svg](http://en.wikipedia.org/wiki/File:Coupled_Harmonic_Oscillator.svg)

Initially, the masses are at rest  $(v_1(0) = v_2(0) = 0)$  and both a are deplaced from their equilibrium positions  $(x_1(0) = 0.3$  and  $x_2(0) = 0.2$ ). The forces acting on both masses are  $F_1 = -k_1x_1 - k_c(x_1 - x_2)$  and  $F_2 = -k_2x_2 - k_c(x_2 - x_1)$ . The "energy of mass *i*" is  $E_i = \frac{1}{2}$  $\frac{1}{2}k_ix_i^2 + \frac{1}{2}m_iv_i^2$ , the energy that is stored in the coupling spring is  $E_c = \frac{1}{2}$  $\frac{1}{2}k_c(x_1-x_2)^2$ . The total energy of the system is  $E = E_1 + E_2 + E_c$ .

- 1.2.1 (4 points) Extend the program to simulate the coupled spring pendulum. Let the program create a figure with three subplots that shows
	- **–** the positions *x* of both masses vs. time
	- the energies of both masses  $E_i$  vs. time
	- **–** the total energy *E* of the system vs. time
- 1.2.2 (2 points) Modify the algorithms as follows: Change the method step such that it first computes the new positions from the old velocities, and only then the new forces and velocities. Let the program create a plot of the total energy of the system both for the original algorithm (the *Symplectic Euler algorithm*) as well as for the modified algorithm (the *Euler forward algorithm*).

What is the difference between the algorithms? Which of both algorithms would you prefer for an actual simulation?

**Hint** The length of the springs is not required as long as the equilibrium length is larger than the maximal displacement.